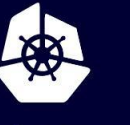

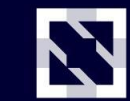

**KubeCon** 

**CloudNativeCon** 

**Europe 2020** 

Virtual

# **Mario meets the Robocat: Lessons from Dogfooding Tekton**

*Dibyo Mukherjee, @\_dibyom, Google Andrea Frittoli, @blackhip76, IBM*

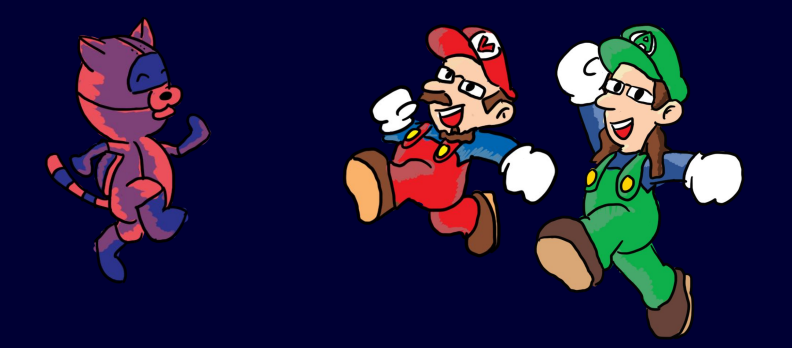

## **Agenda**

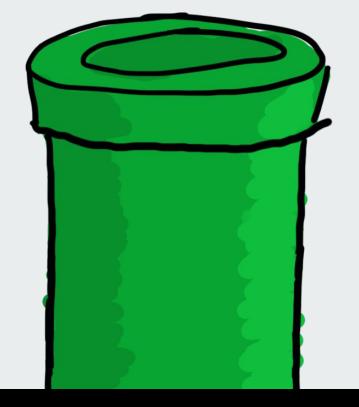

- What is Tekton?
- Mario's Plumbing
- Tekton CI
- Demo
- Future Work

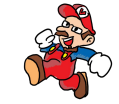

# **What is Tekton ?**

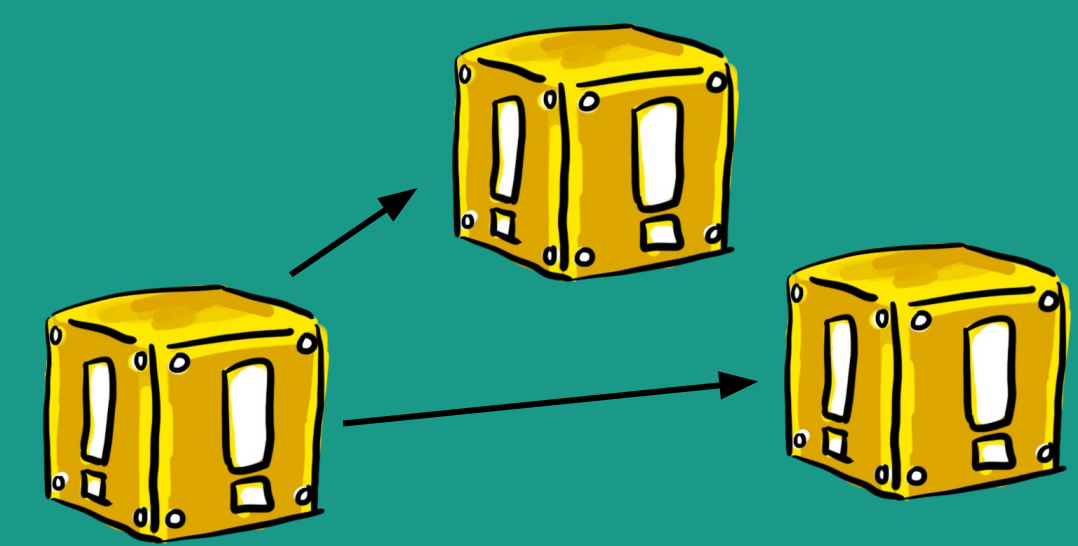

### **Tekton**

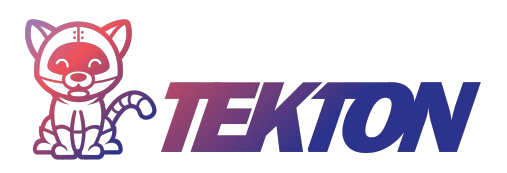

Tekton is a powerful and flexible open-source framework for creating CI/CD systems, allowing developers to build, test, and deploy across cloud providers and on-premise systems.

CD.FOUNDATION

Governed by the Continuous Delivery Foundation

Contributions from Google, Red Hat, Cloudbees, IBM, Pivotal and many more

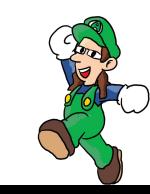

### **Tekton Goals**

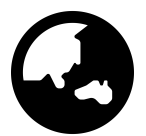

#### **Standardization**

Tekton standardizes CI/CD tooling and processes across vendors, languages, and deployment environments. It works well with Jenkins, Jenkins X, Skaffold, Knative, and many other popular CI/CD tools.

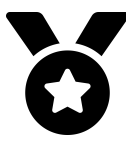

### Built In Best Practices

Tekton lets you create CI/CD systems quickly, giving you scalable, serverless, cloud native execution out of the box.

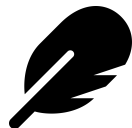

#### Maximum Flexibility

Tekton abstracts the underlying implementation so that you can choose the build, test, and deploy workflow based on your team's requirements.

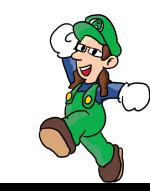

### **Tekton Projects**

#### **Building Blocks**

*Pipelines*: standardized definitions for building CI/CD pipelines such as Tasks, Pipelines, and Steps *Triggers:* Run pipelines from webhook events.

### **Reusable CI/CD Definitions**

*Catalog* and *Hub* host a variety of reusable task definitions.

#### **Tooling**

*Dashboard* - a web UI for Tekton *tkn* - a *CLI* for interacting with Tekton *Operator -* manage Tekton installation and upgrades.

#### **Experiments**

DSLs, Results storage and querying, Image formats, supply chain security, Git and polling operators etc.

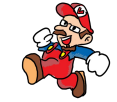

## **Tekton Pipelines**

#### **Step**

Run commands in a container with volumes, env vars, etc

#### **Task**

A list of steps that run sequentially in the same pod

#### **Pipeline**

A graph of tasks with inputs and outputs executed in a certain order

### **TaskRun and PipelineRun**

An invocation of a task or pipeline with inputs and outputs

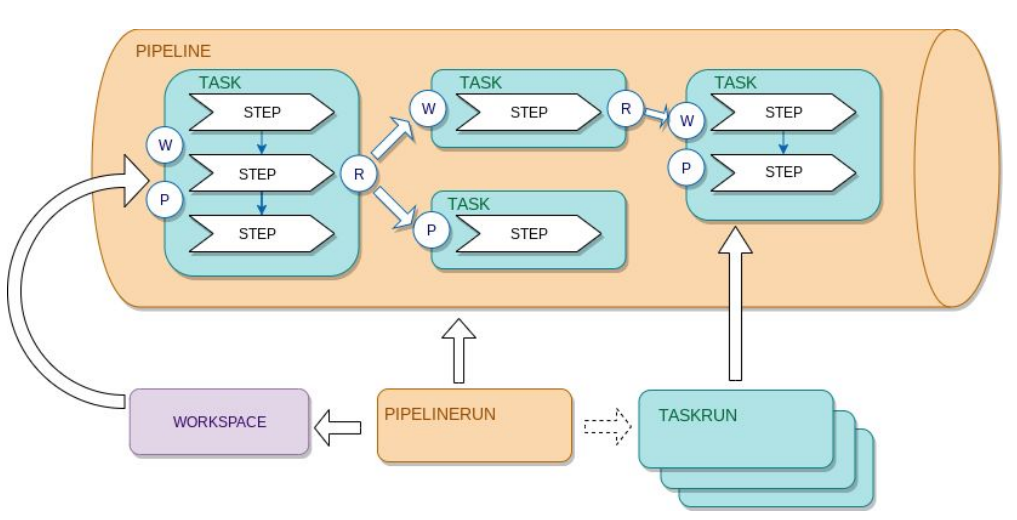

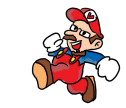

## **Tekton Triggers**

**EventListener**

Listen and process incoming events

**Interceptors** Filter and validate incoming events

**Trigger Binding** Extract params from incoming events

**Trigger Template**

An invocation of a pipeline with inputs and outputs

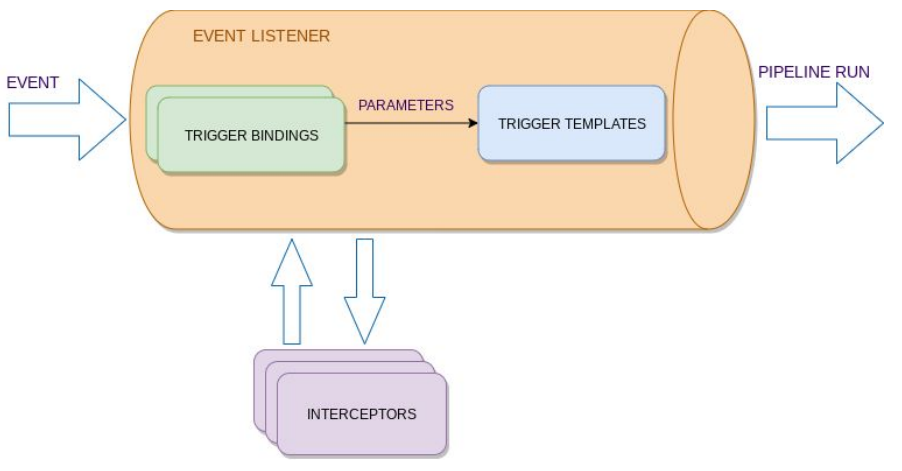

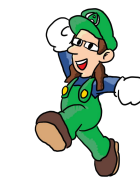

# **Mario's Plumbing**

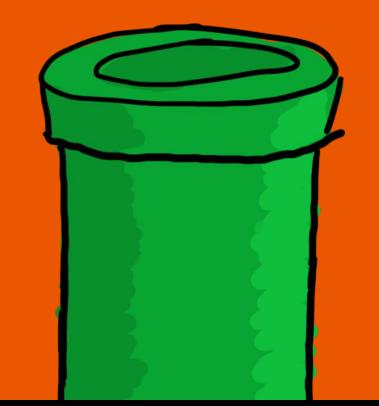

## **Plumbing**

… *« the system of pipes, tanks, fittings, and other apparatus required for the water supply, heating, and sanitation in a building. »*

For us this means, all tools and configuration files for the testing and automation needs of Tekton:

- Continuous integration system
- release setup
- test infrastructure
- scripts (for the CI, tests, release, infrastructure)
- GitHub issues and pull-request management (labels, /lgtm, ...)
- …

## **Dogfooding: The Beginning**

In the beginning,

- Use Prow, a k8s based CI/CD tool used by Kubernetes, Knative, etc.
- Share scripts and containers with Knative
- Use infrastructure from Google Cloud

First steps in Dogfooding

- Release Tekton using Tekton
- Setup dedicated cluster for experimentation
- Integrate Tekton Pipelines as a Prow agent

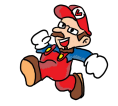

### **Meeting the Robocat**

- Nightly releases for Tekton projects
- Nightly builds for infra containers
- Continuous deployment of Tekton releases, configuration, and other resources
- Automated GitHub org management using Peribolos and Triggers

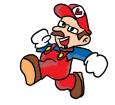

# **Tekton CI testing Tekton CI testing Tekton CI testing...**

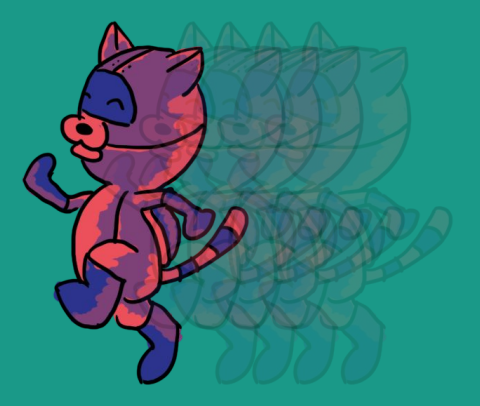

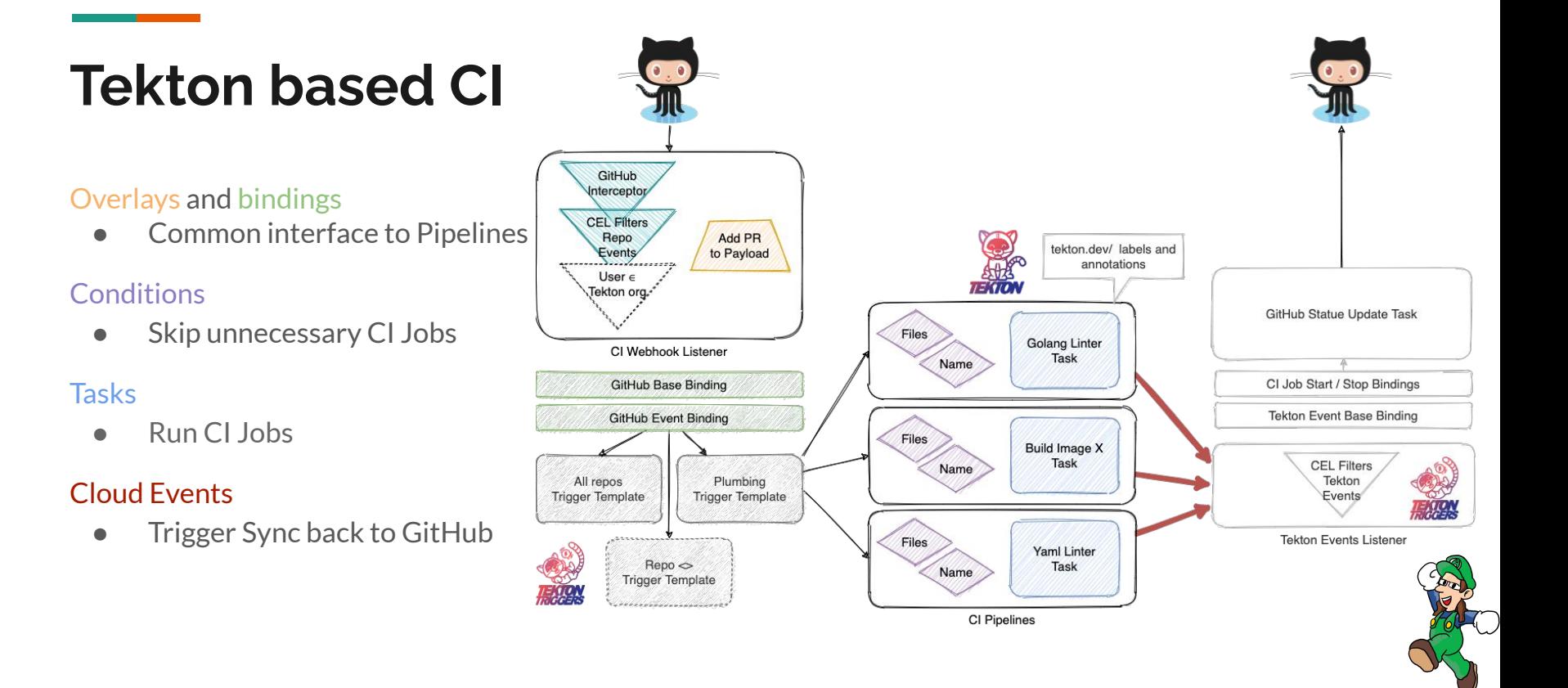

## **Testing the test pipelines**

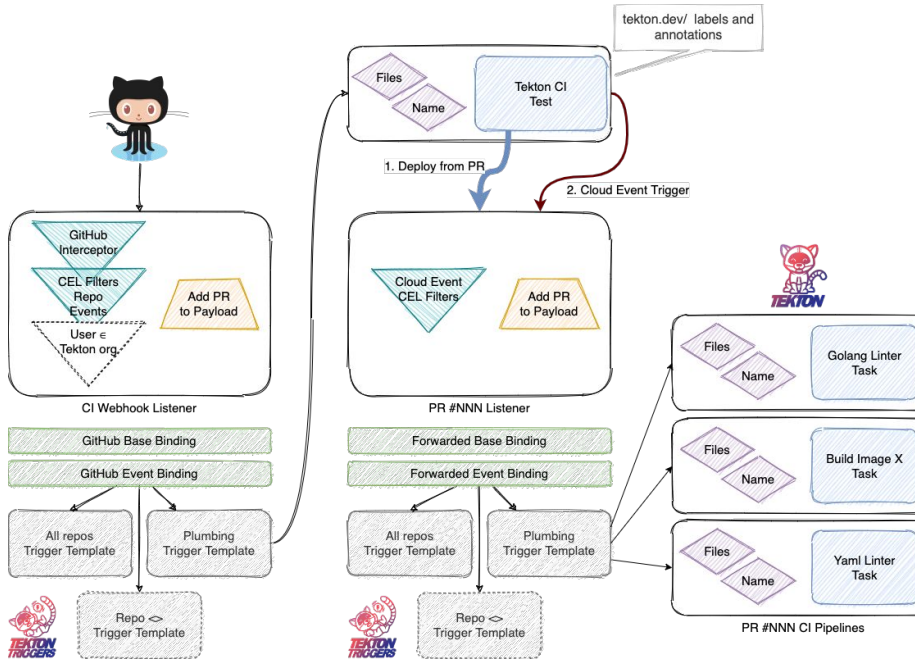

Testing CI Changes:

Trial and error? No!

### Motivation:

- No access to the CI Cluster
- Reduce need for own infra
- Troubleshooting

### Solution:

- Deploy isolated CI from **trusted** PR
- Forward GitHub Event as Cloud Event
- Annotations + Trigger Bindings

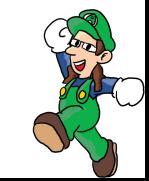

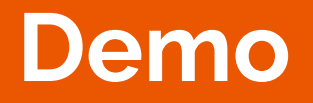

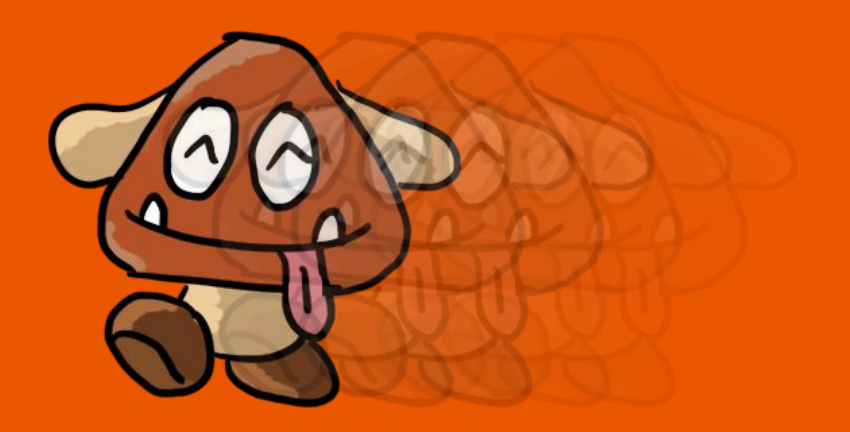

# **Fixing our pipes** *a.k.a Future Work*

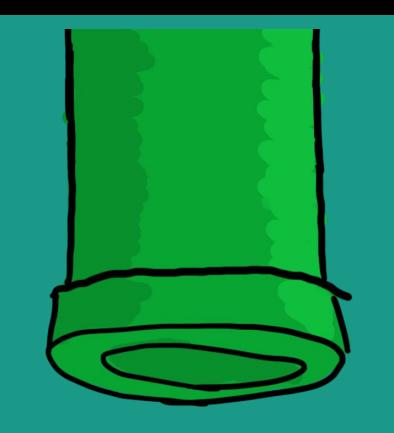

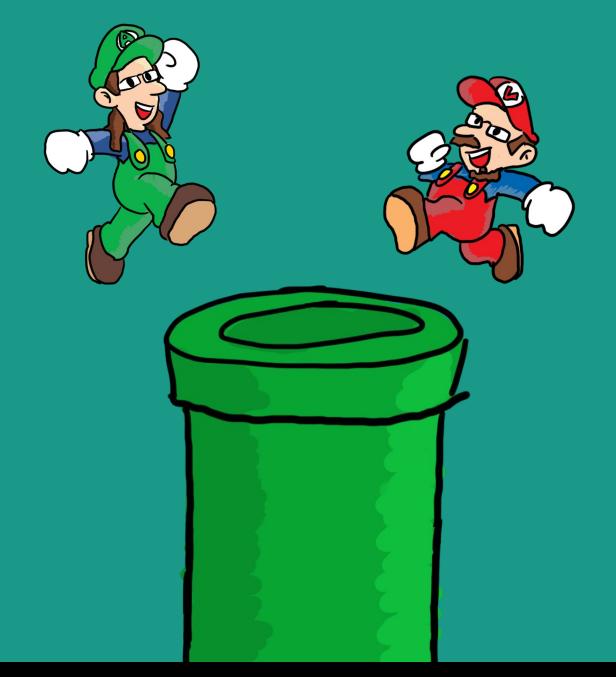

## **So, What did we Learn?**

We made all the mistakes!

- Verify your inputs
- Don't override your last release
- Automation helps here

There is a lot of YAML

- Lots of boilerplate
- Kustomize helps somewhat
- Maybe, DSLs in the future?

Testing changes to CI setup

- Local testing is hard to do
- Setting up pipelines

Debuggability/Tracing

- Using Labels + standard k8s tooling
- UI Integration would be nice

Automate infra setup:

- Refresh cluster after security incident
- Manual changes make this hard

Not everything needs to be in a Pod

- Terraform, Ansible for seeding infra
- Custom Tasks

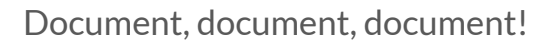

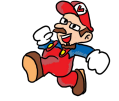

## **Pipes we're Building**

Using Task Results in Finally *-> TEP#0004*

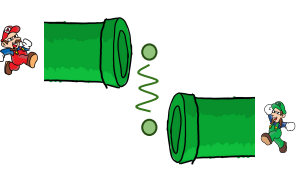

**Notifications** 

*-> Cloud Events Based.* 

Skip / Simple Conditionals *-> TEP#0007*

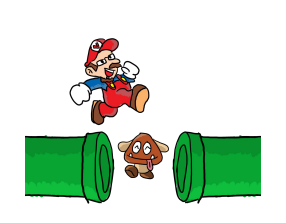

Metrics, Tracing, Debugging *-> TEP#NNNN*

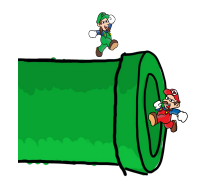

Task Hooks, Switch and Loops *-> Under discussion*

Tekton OCI Bundle *-> TEP#0005*

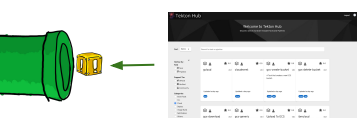

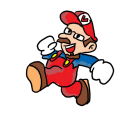

### **...and more!**

Custom Tasks *-> TEP#0002* Trigger CRD *-> TEP#NNNN* Event Listener as Knative Service *-> TEP#008* Ephemeral Credentials -> *and GitHub App!*

Logs and Test Results:

- Log parsing
- Test result dashboard, flake analysis

On CI itself:

- Use more Tasks from the Catalog
- "Depends-on" for cross-repo testing
- E2E Tests as Tekton pipelines
- Cloud neutral tests
- Monitoring of CI Services
- /meow!

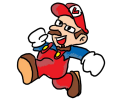

# **Come and Join Us**

**We're on tektoncd.slack.com!**

**To Join: https://bit.ly/2D2vDqh**

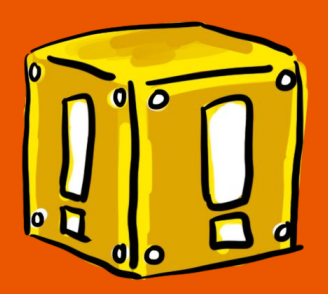

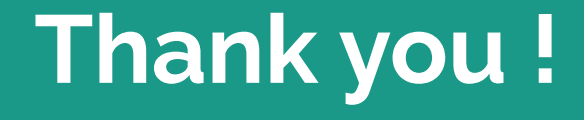

*Image credits: Christie Wilson (@bobcatwilson)*

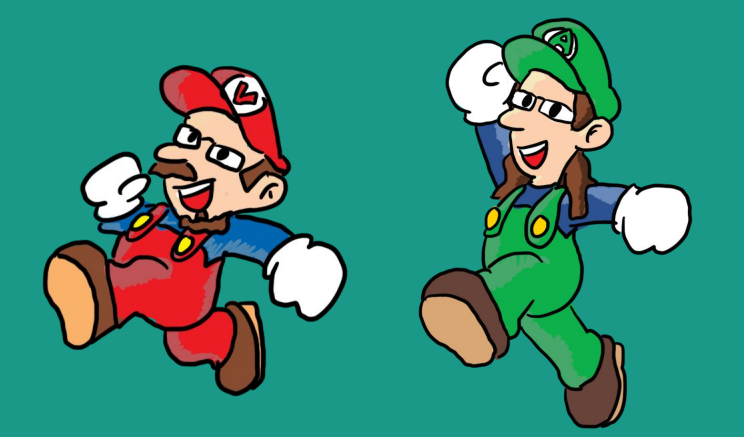

### **Links & References**

- Tekton:<https://tekton.dev>
- Tekton on GitHub: <https://github.com/tektoncd>
- Tekton Community:<https://github.com/tektoncd/community>
- Tekton Friends:<https://github.com/tektoncd/friends>
- CDF: <https://cd.foundation/>,<https://github.com/cdfoundation>
- Plumbing Repo: <https://github.com/tektoncd/plumbing>
- K8s Test-Infra: <https://github.com/kubernetes/test-infra/>

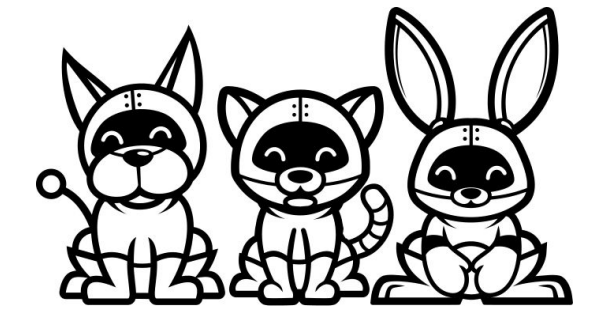

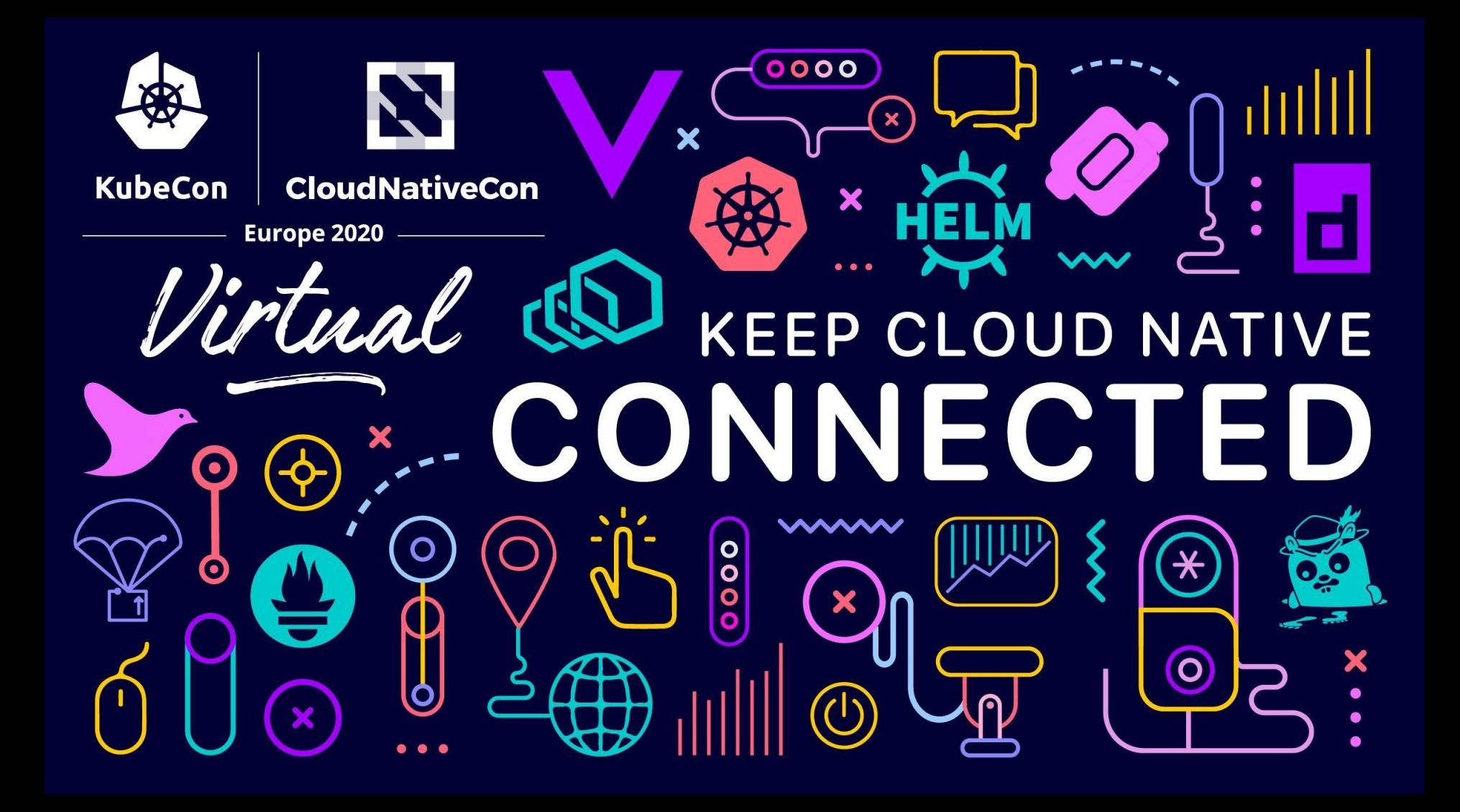